# *Applications of Stacks*

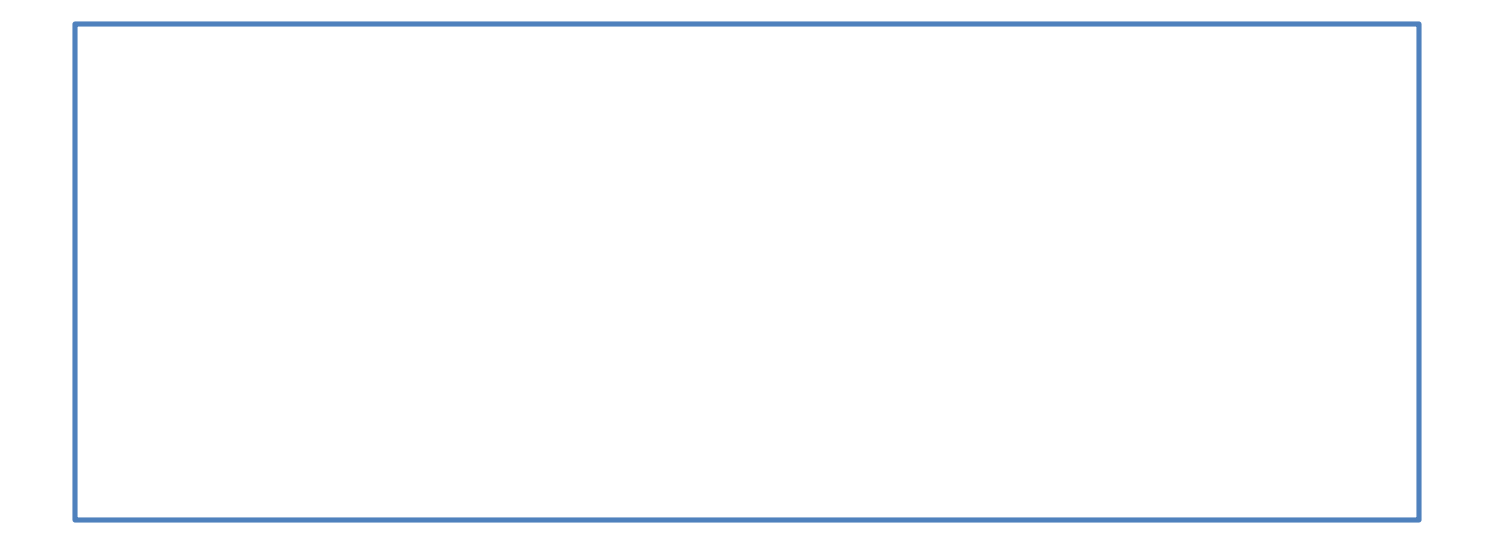

### *Contents:*

• Postfix to Prefix Conversion

• Prefix to Infix Conversion

• Recursion

### **Postfix to Prefix Conversion**

Consider Postfix Expression: ABC^+D\*E5^+

Form the groups of tokens from left to right as follows:

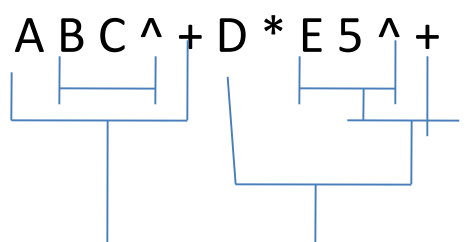

Move the operators in each group in front of operands  $+A^{\wedge}BC$   $*$  D +  $^{\wedge}E5$ 

> Now solve according to the priority  $*+A^{\wedge}BCD + \wedge ES$

> > We get the result as follows

**+\*+A^BCD^E5**

### **Prefix to Infix Conversion**

Consider Prefix Expression: +\*+A^BCD^E5

Form the groups of tokens from right to left as follows:

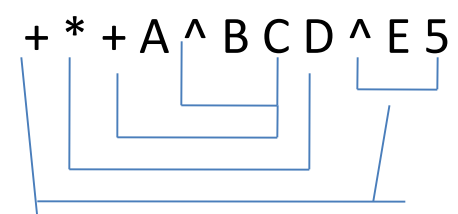

Move the operators in each group in between the operands And we get the result as follows:

**(A+B^C)\*D+E^5**

## *Recursion:*

- When a function is defined in terms of itself, then it is called a *recursion.*
- A *function calling itself*
- Its a fundamental concept in Mathematics
- For example, calculation of a factorial involves the recursive method.
- Factorial(n)=  $1$  if(n=0) n\*fact(n-1) otherwise

## *Recursion (Continue)*

- Function factorial(n) if defined in terms of itself for n>0
- Value of the function at n=0 is 1 and it is called as the base
- Recursion terminates on reaching the base
- This is shown in the following example:------

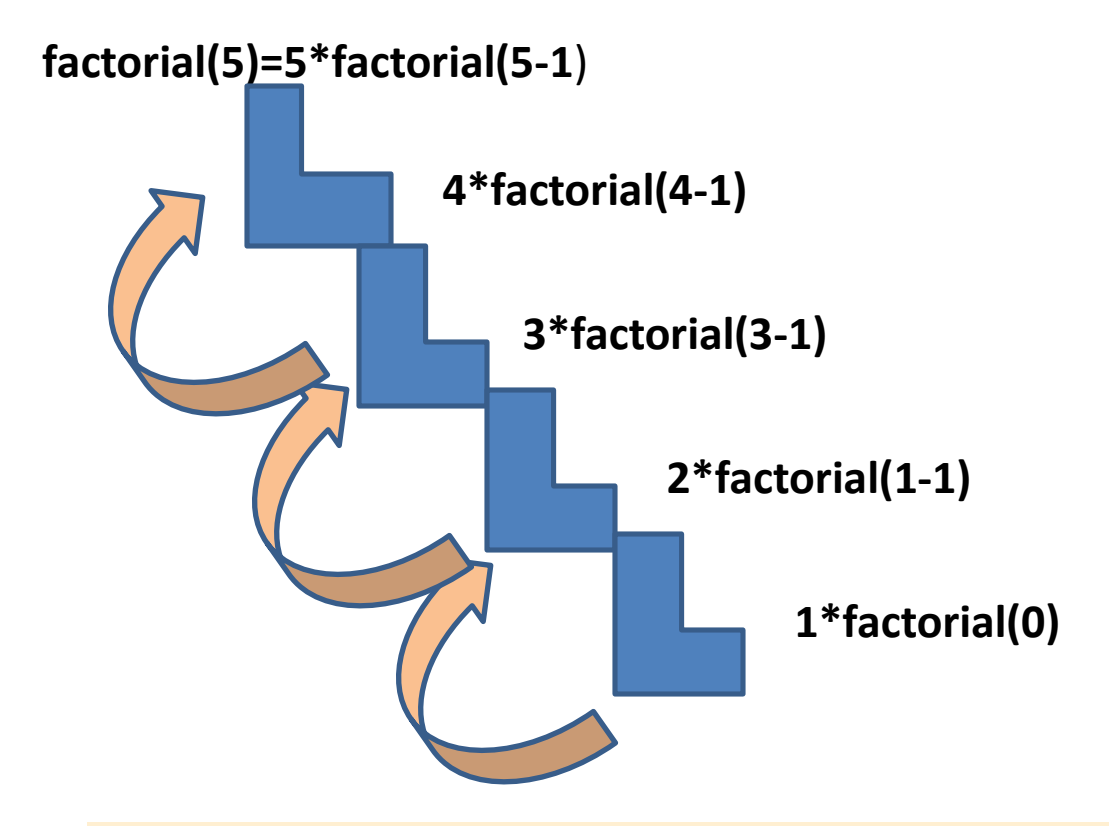

*\* Recursion expands when n>0 \* Its starts winding up on hitting the base*

#### *C program to find the factorial of any number input through the keyboard.*

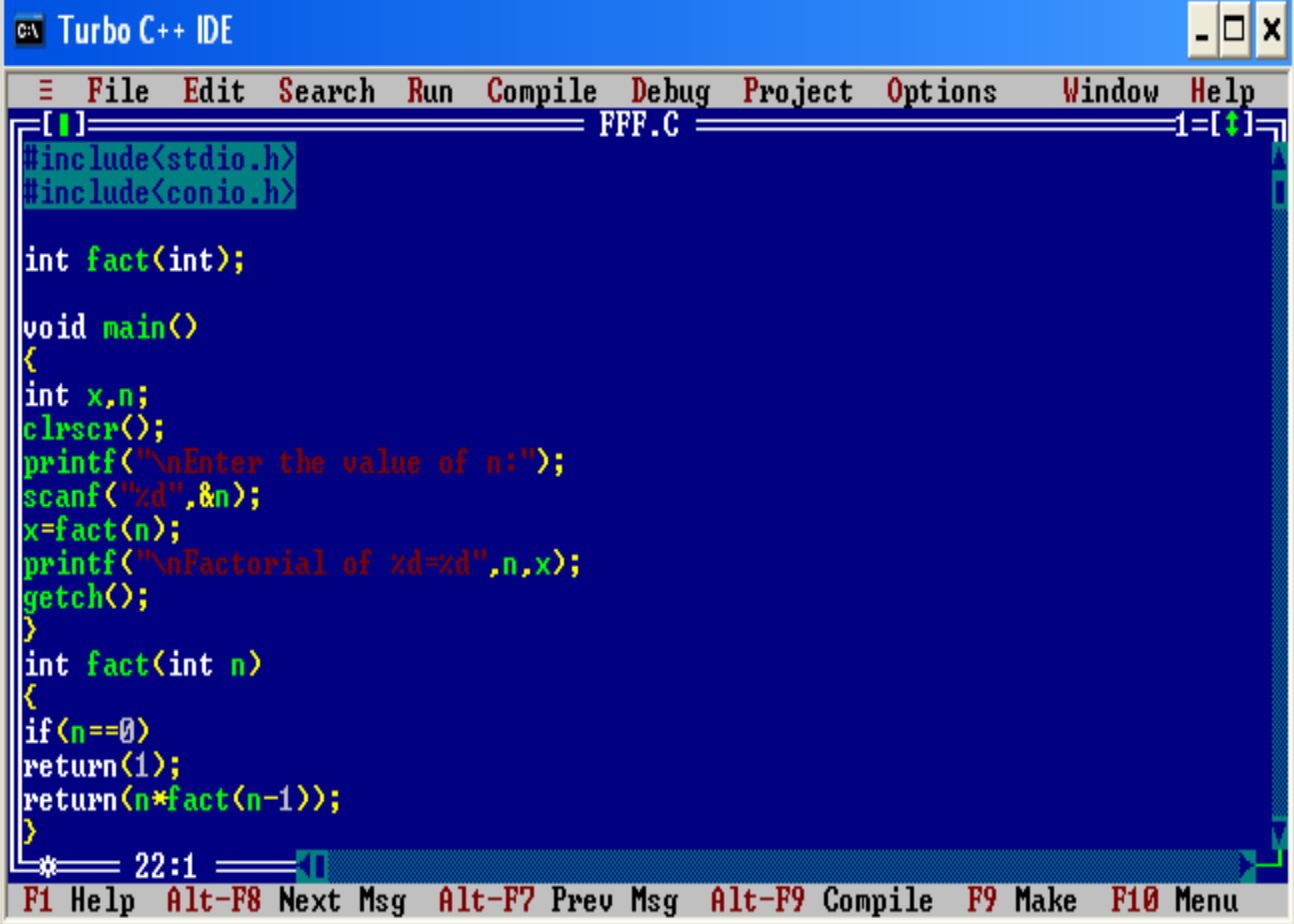

#### *Output Screen for Factorial program*

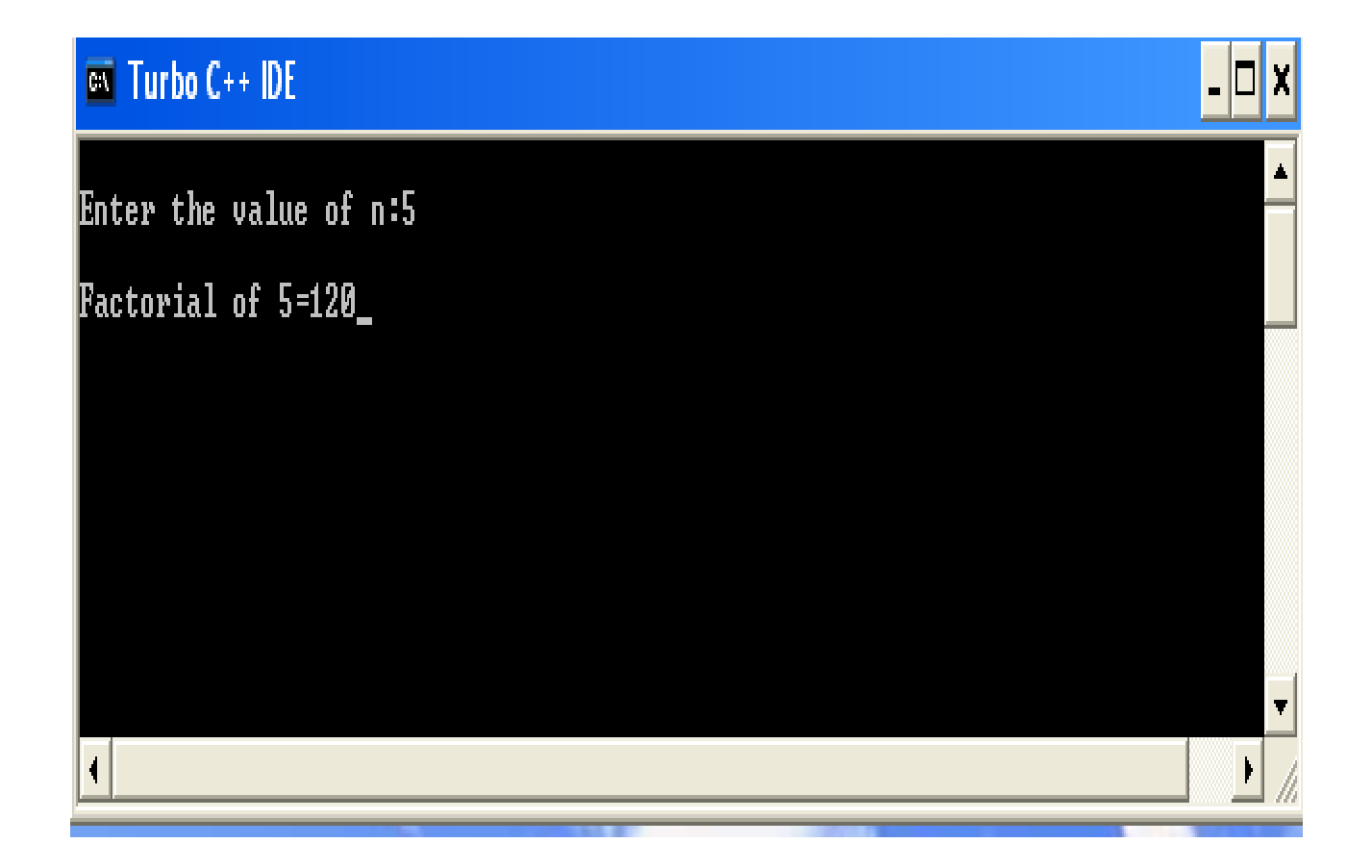

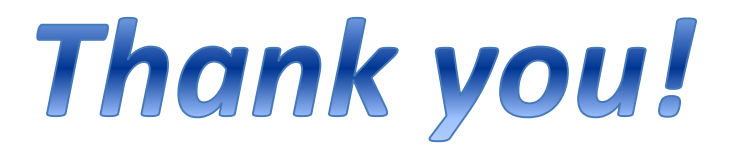